#### Ruby on JavaScript ~ Rubyしませんか? ~

#### カームテック 代表 古川 勝也

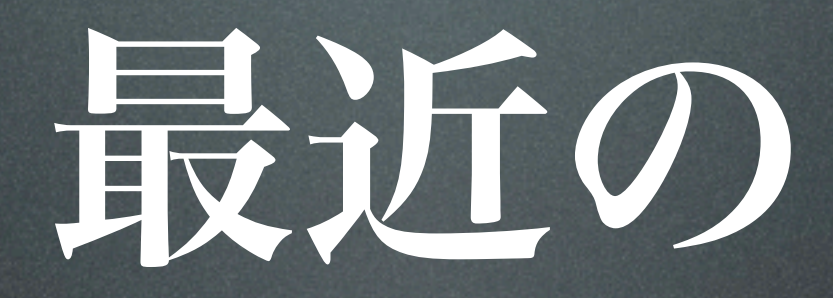

#### JavaScript事情

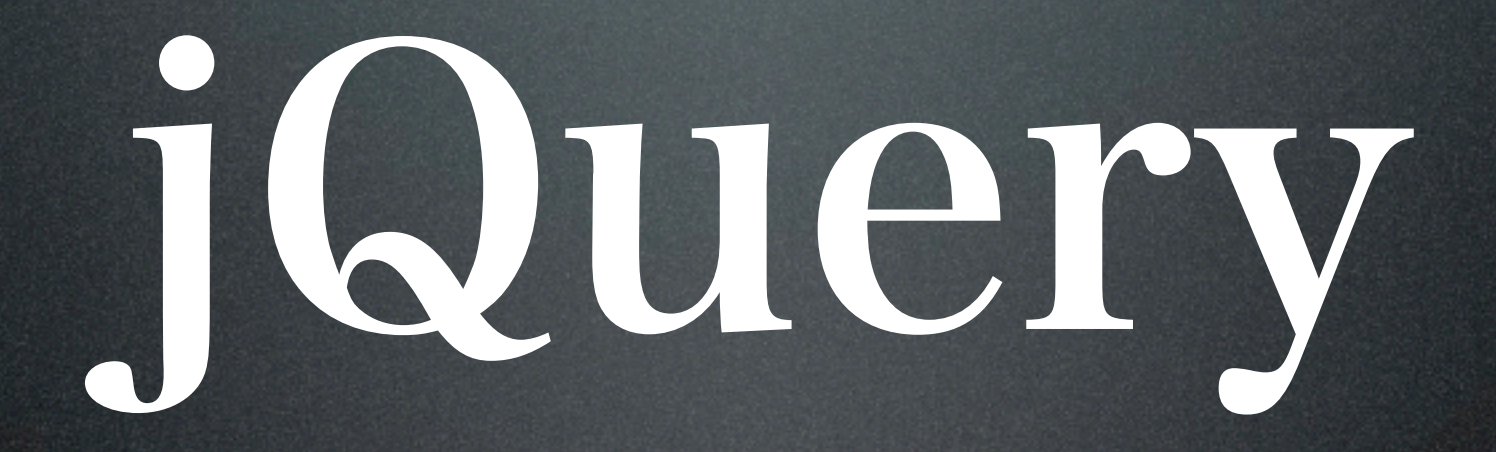

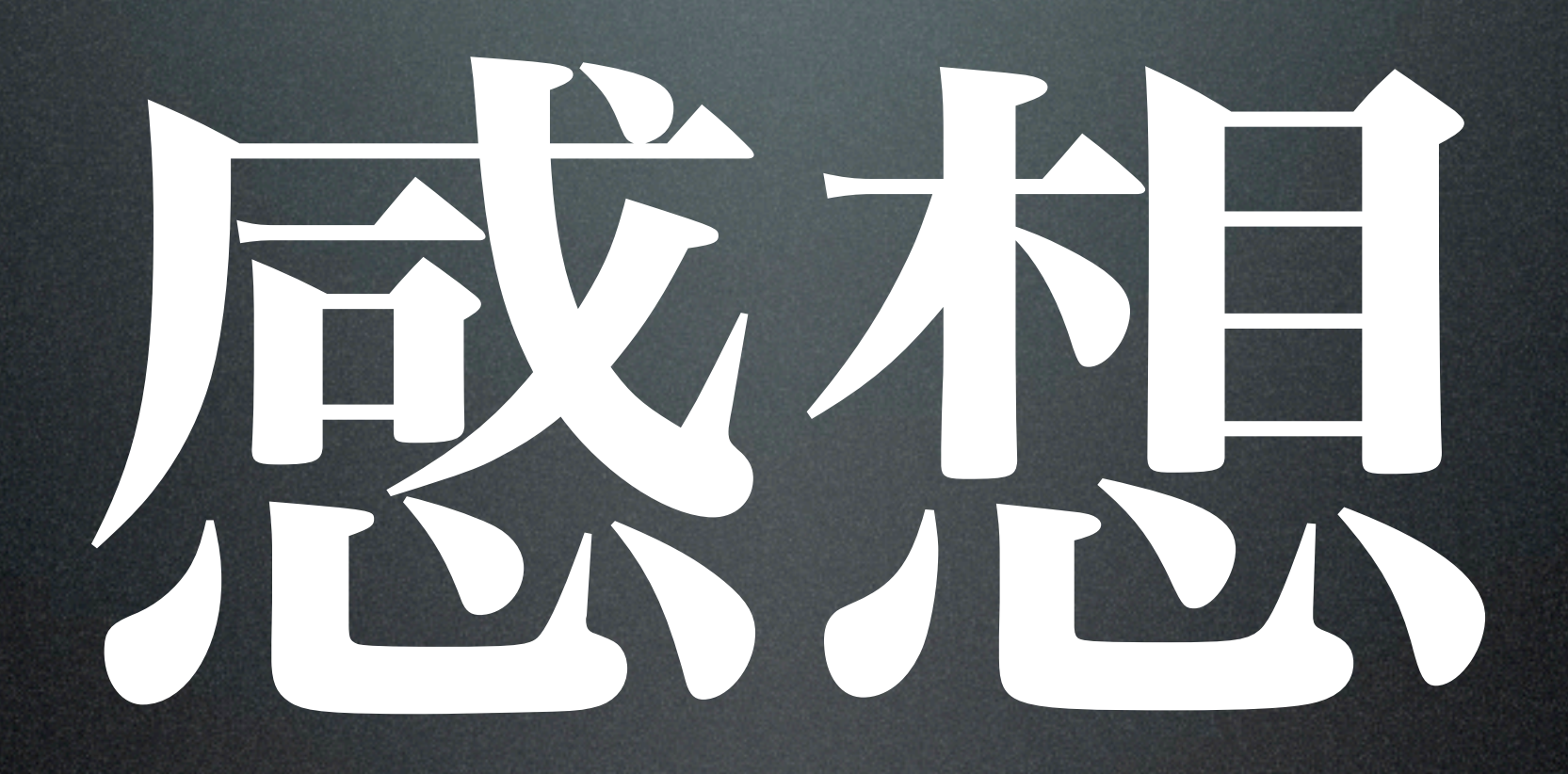

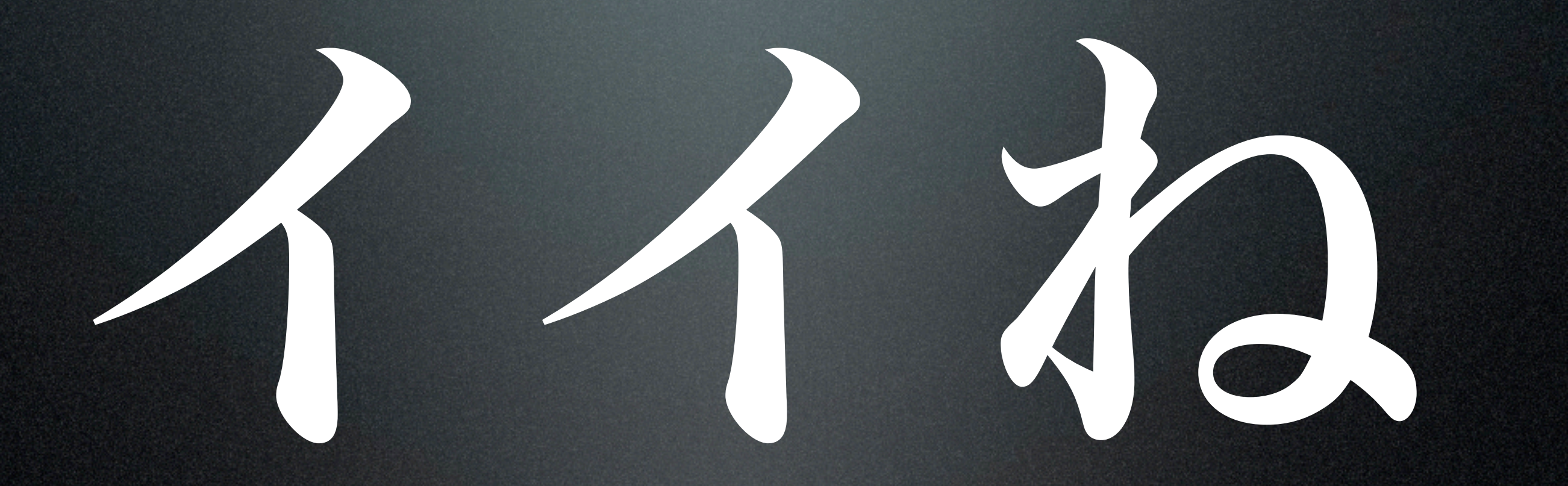

```
$(function() {
  $("#header .nav li").each(function() {

 $(this).hover(

 function() {$(this).css("border-bottom", "solid 1px #fff")},

 function() {$(this).css("border-bottom", "none")}

 );
  });
});
```
\$(function() { \$("#header .nav li").each(function() { \$(this).hover( 
 function() {\$(this).css("border-bottom", "solid 1px #fff")}, 
 function() {\$(this).css("border-bottom", "none")} ); )<br>ГЛ HTMLをロードし終わったら { id: header内のclass: nav内のli要素それぞれで { マウスカーソルを合わせた時 {

 のせたらborder-bottomのスタイルをsolid 1px #fffに, はずしたらborder-bottomのスタイルをnoneにする

}

}

}

#### CSSが書ける人だと もっと分かりやすい

### そんな最中

## JSRuby

```
<script type="text/ruby">
  def link to(text, path, options)

 if path

 link_tag = '<a href="' + path + '" '

 options.each do |option|
       link tag += ' ' ' option[0] + '="'
       link tag += option[1] + '"'

 end

 end
   end
</script>
<script type="text/javascript">
   var jsr = new RubyEngine.Interpreter();
   jsr.exec(RubyEngine.Util.getRubyScript());
  var link = jsr.link to(...)
</script>
```

```
<script type="text/ruby">
type="text/ruby"def link to(text, path, options)

 if path

 link_tag = '<a href="' + path + '" '

 options.each do |option|
       link tag += ' ' ' option[0] + '="'
       link tag += option[1] + '"'

 end

 end
   end
</script>
<script type="text/javascript">
   var jsr = new RubyEngine.Interpreter();
   jsr.exec(RubyEngine.Util.getRubyScript());
  var link = jsr.link to(...)
</script>
```
### ver 0.1.12 jQueryも動かせる

#### 実際に使ってみた

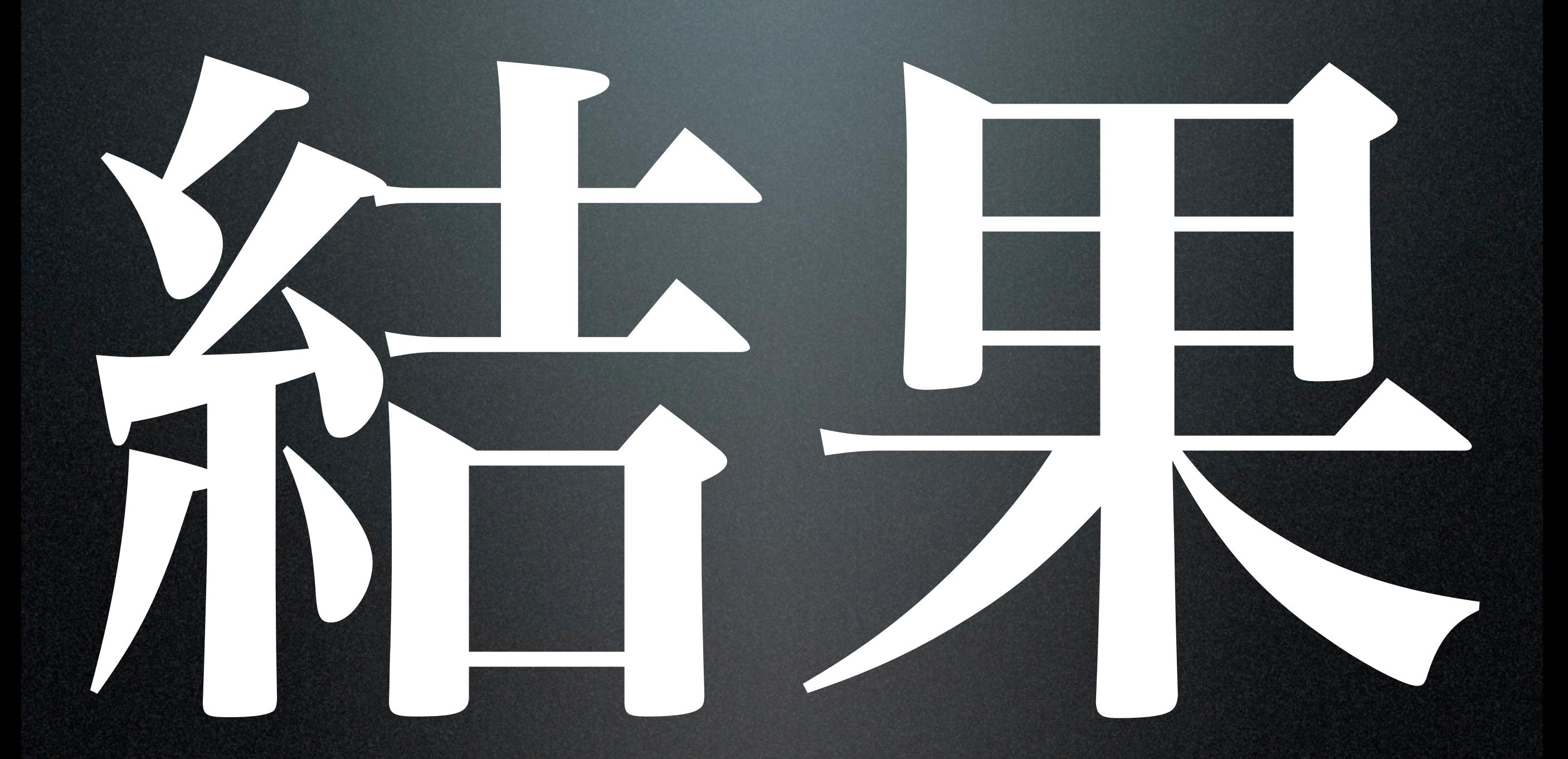

# 死はなから 実用はムリ

#### フィードバック重要 サンプルは後日配布

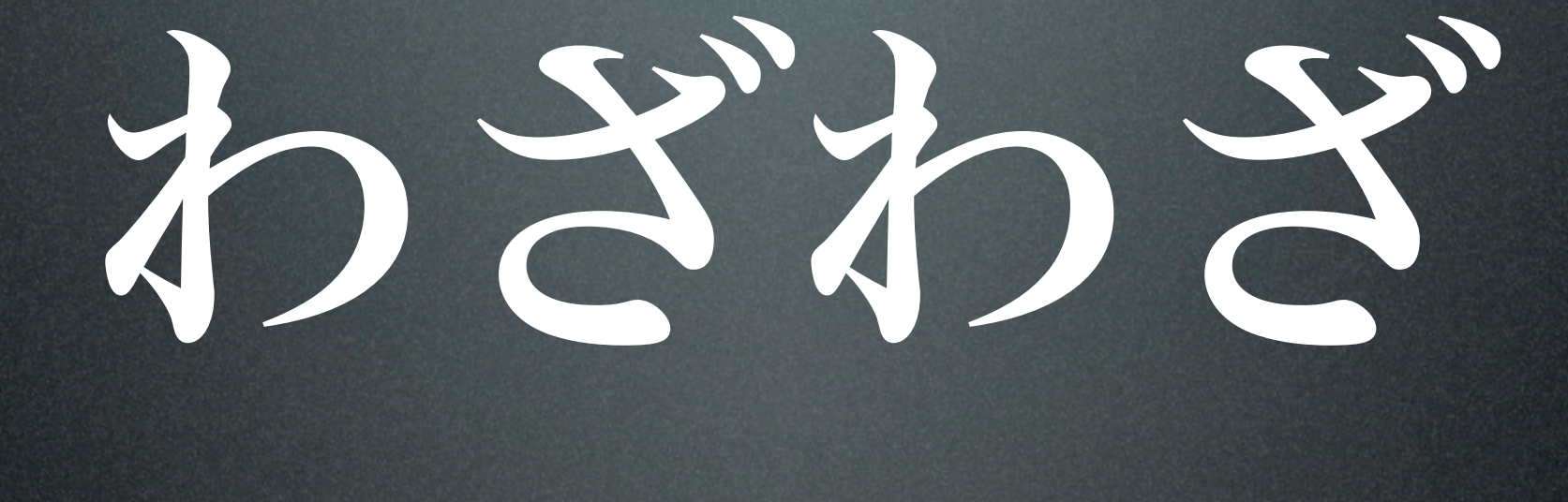

### なんで?

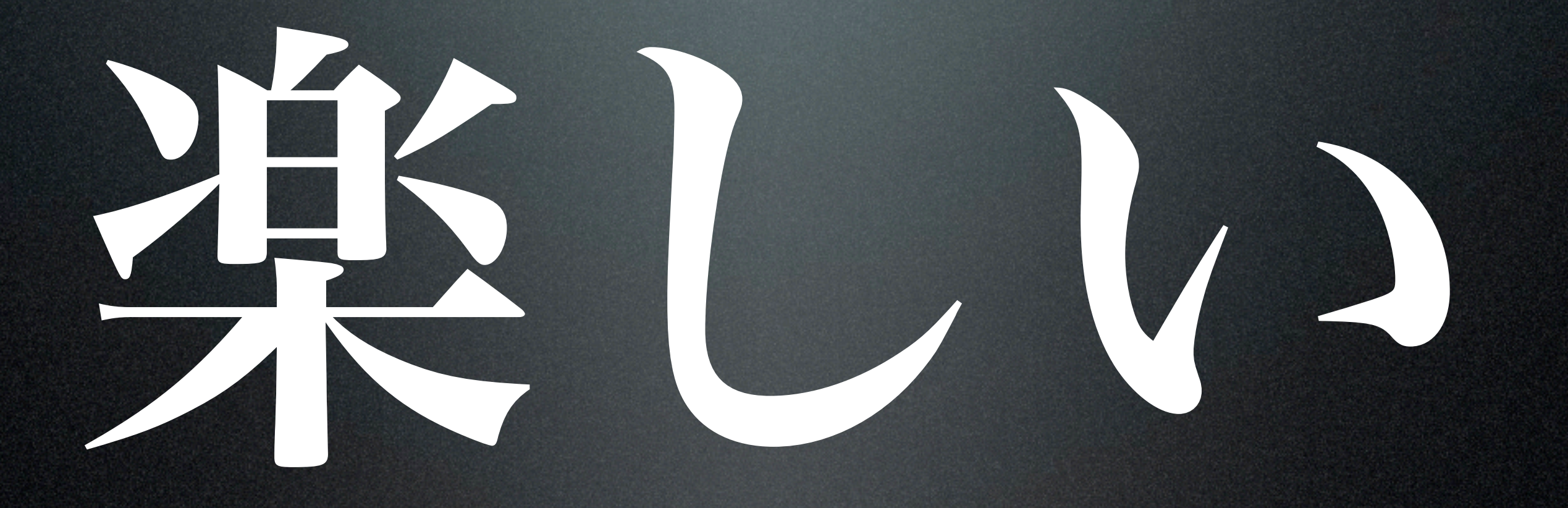

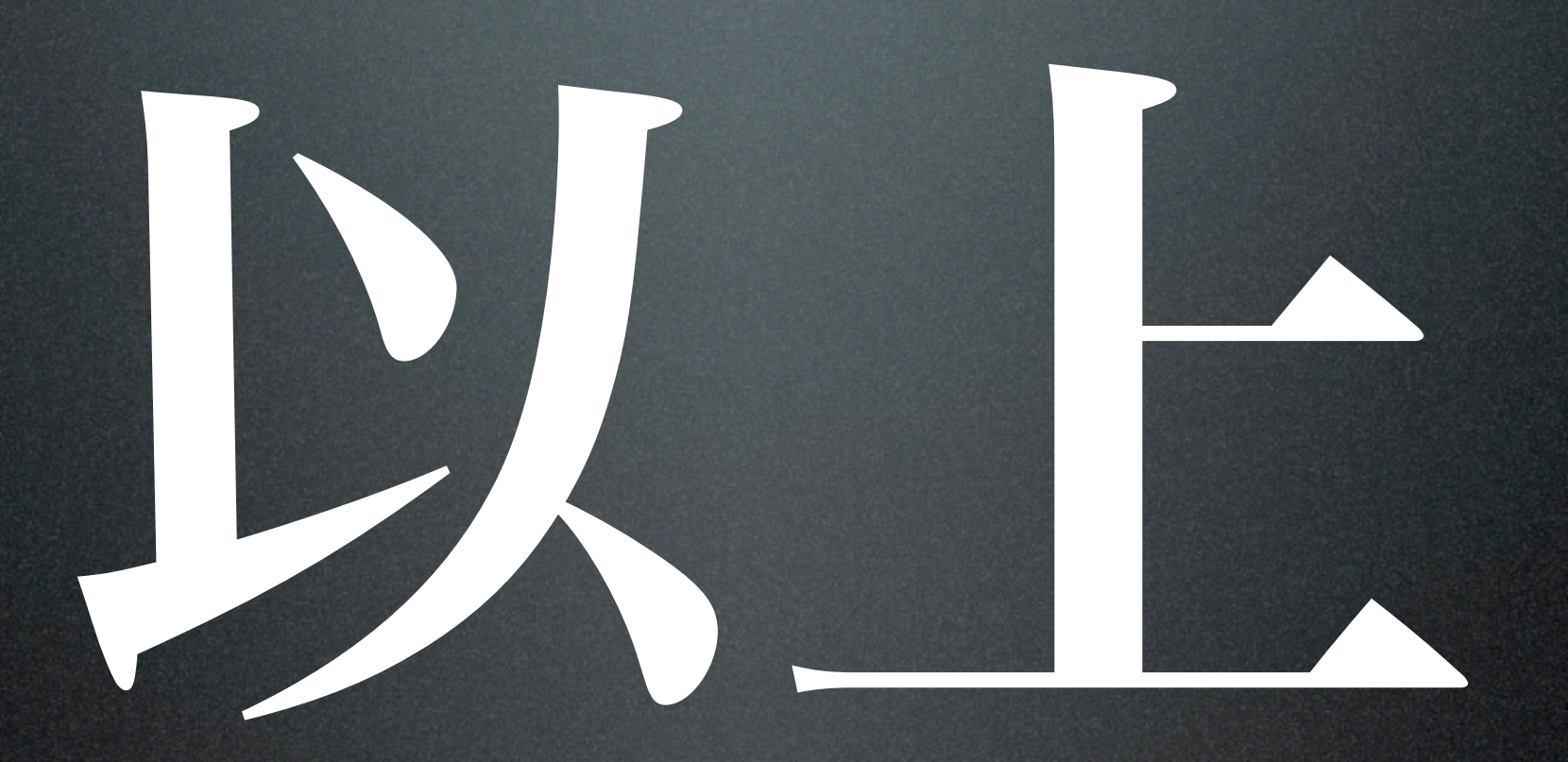

#### 最初のきっかけが なんでも別にいい

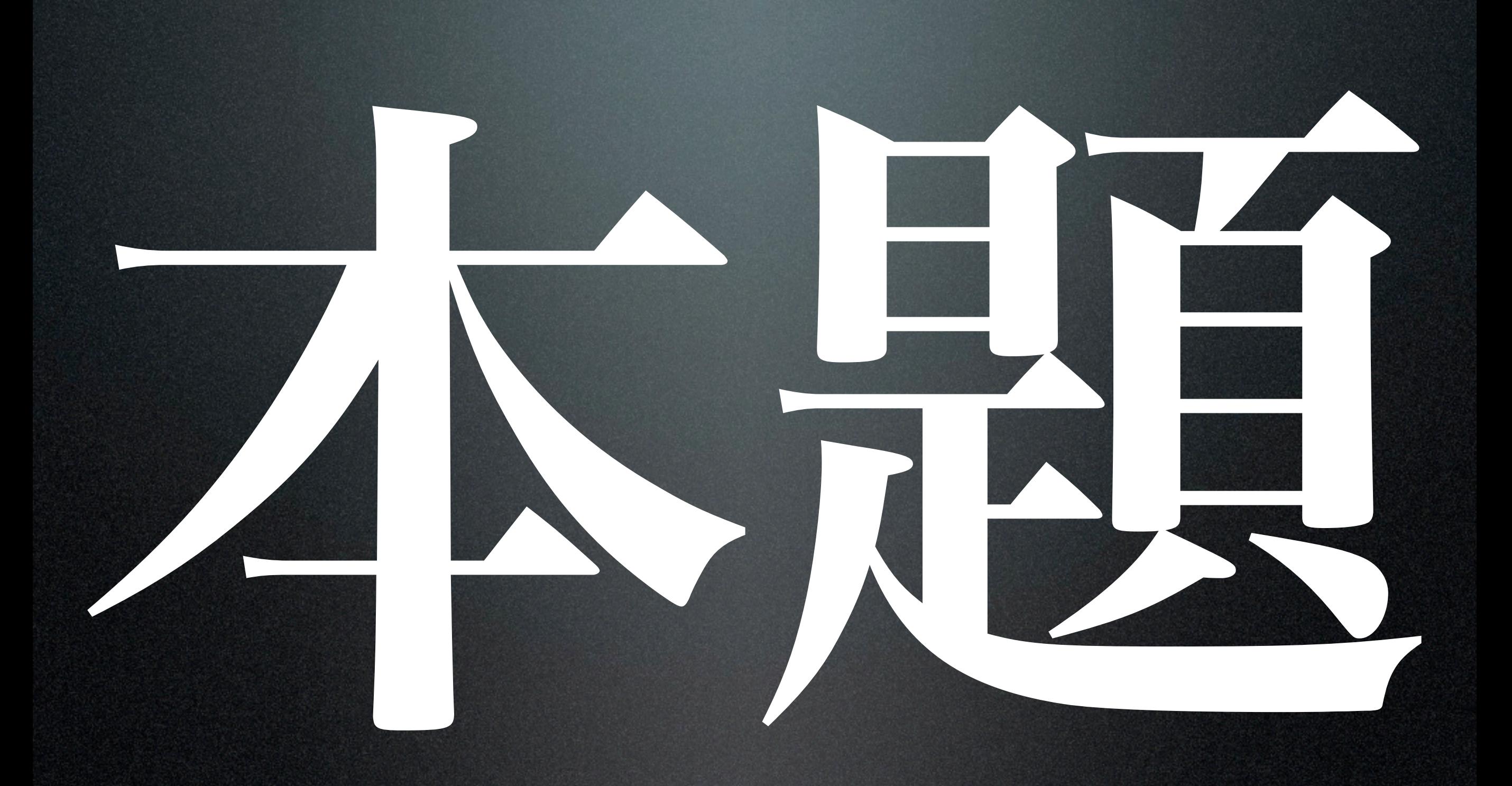

### プログラマー

## デザイナーの

## 境界が希薄化

### CMS利用あたりまえ 動的コンテンツ普通 分散、共同開発必須

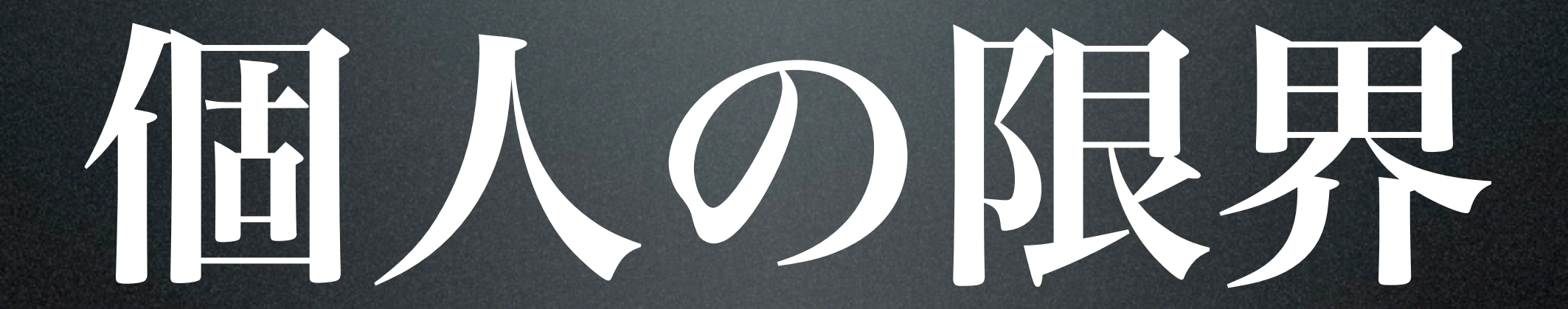

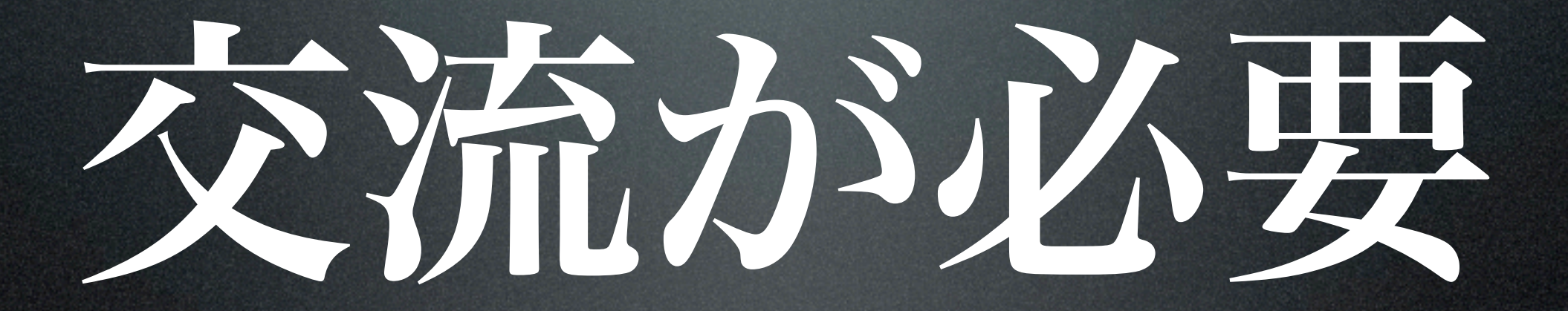

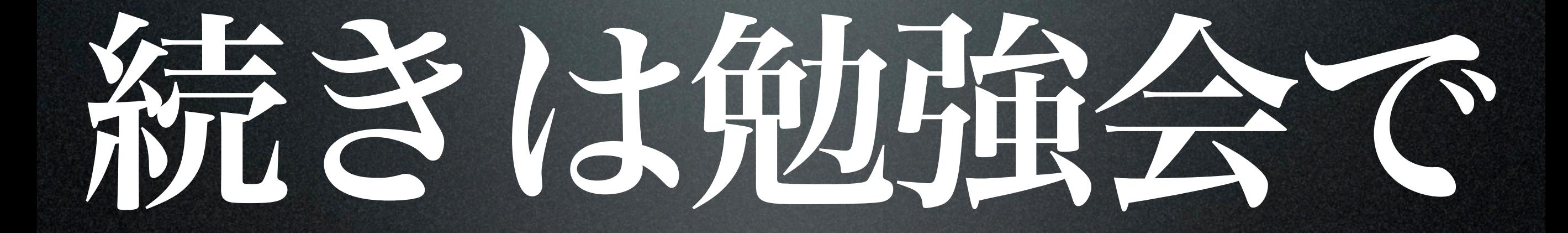

#### Ruby勉強会@青森 毎月第4土曜日開催

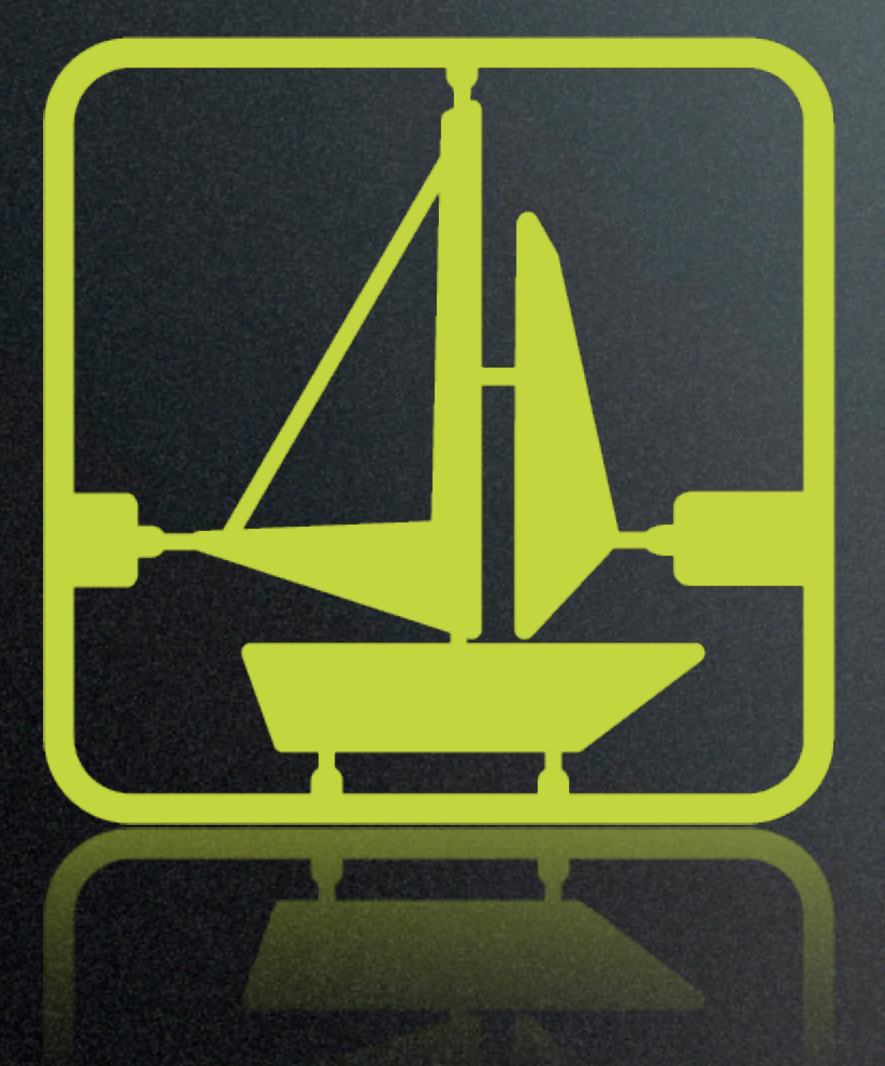

#### [http://www.calmtech.net/](http://www.calmtech.net)